## Inhaltsverzeichnis

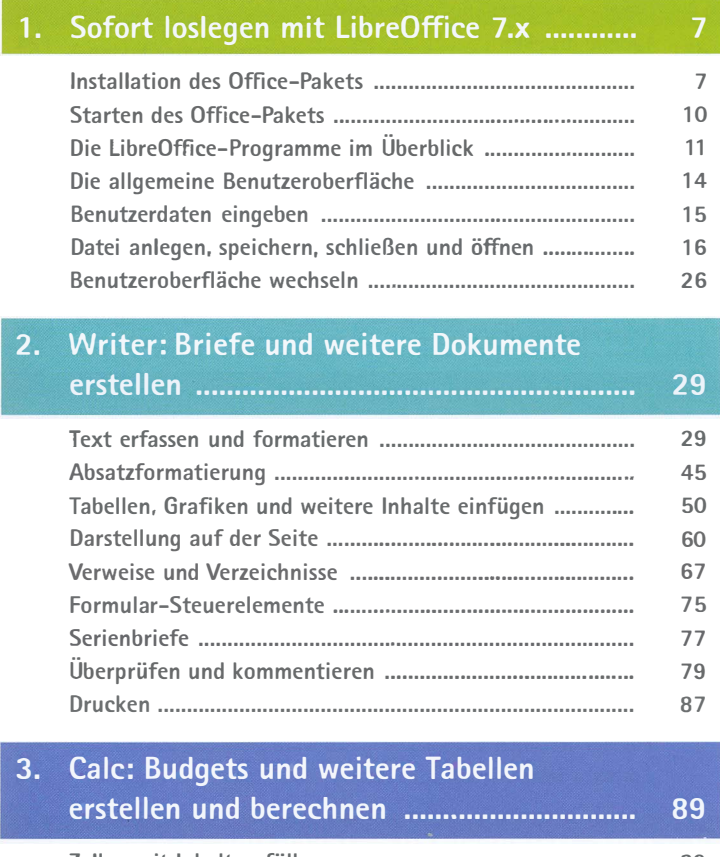

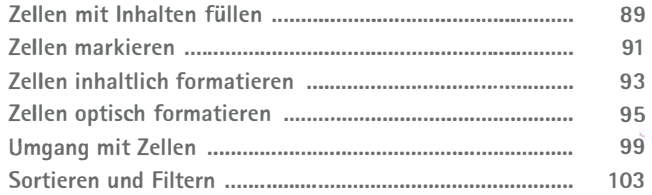

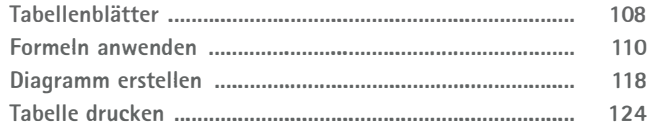

## Mit Impress beeindruckende 4. Präsentationen gestalten ................................. 127

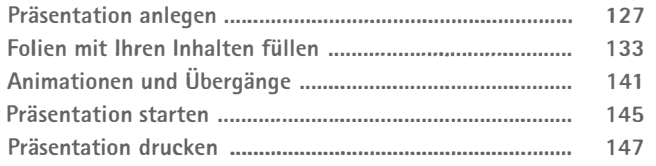

## Draw: auf dem Computer Grafiken  $5<sub>1</sub>$

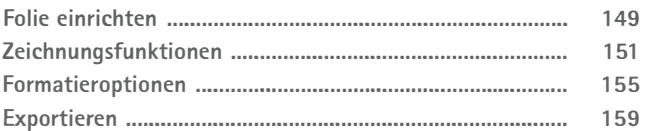

## Math: ein Formeleditor für alle Fälle ......... 161  $6.$

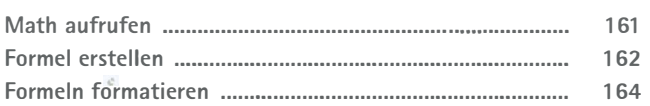

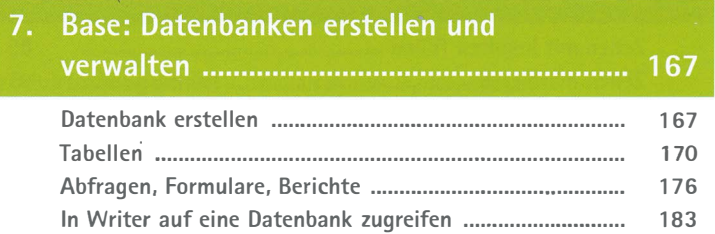

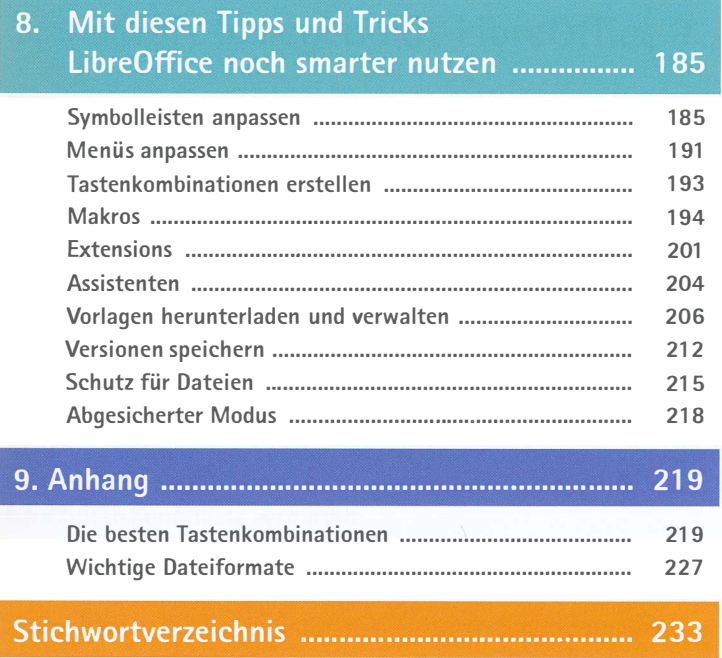